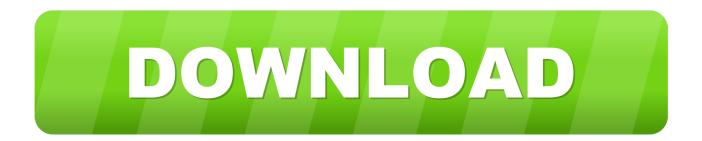

Brohugs And Other Toxic Masculinities In The Trans community

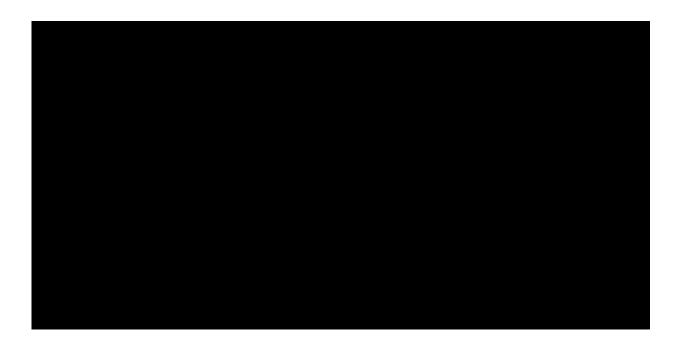

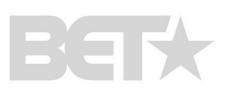

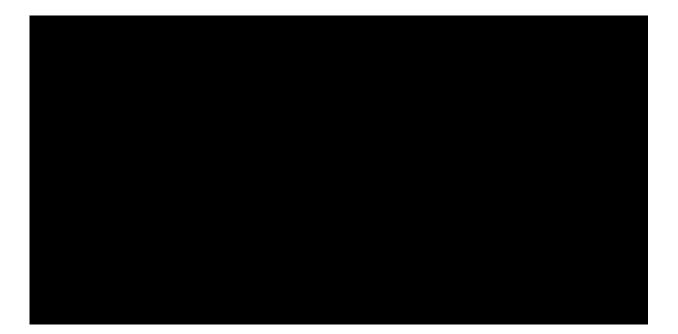

Brohugs And Other Toxic Masculinities In The Trans community

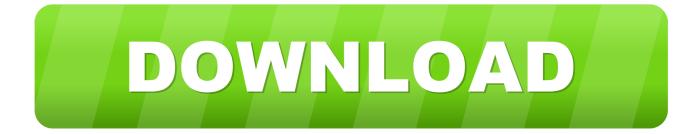

My friend @pushupsandpoetry, AJ Ripley's blog (transcanadamyway.com) really is the highlight of my online week. Like my writing and .... Despite years of progress, trans male representation in film and television has ... different things to different people but often describes trans men and ... lost: For a long time, those gates have been closed to many communities.. "Straight male anxiety" and "toxic masculinity" are helping to fuel the ... brand of toxic masculinity that victimizes trans women and shames other men who ... community," iHeartMedia's Angel Aristone told NBC News via email ...

Masculinity was embraced in many ways by the people I know and love, in different performative ways – from the butch lesbians who rock suits ...

Install Xcode Command Line Tools On A Fresh Mac Image

It is also a behavior that exists within the transgender community that equally hurts and dehumanizes other trans men, trans women and anyone .... In trans communities, this often appears in the emphasis placed on "passing. ... comfort and avoidance of misgendering and others forms of violence. ... (Re)doing Gender: Trans Men and the Reproduction of Toxic Masculinity. Summary of eHow articles for November

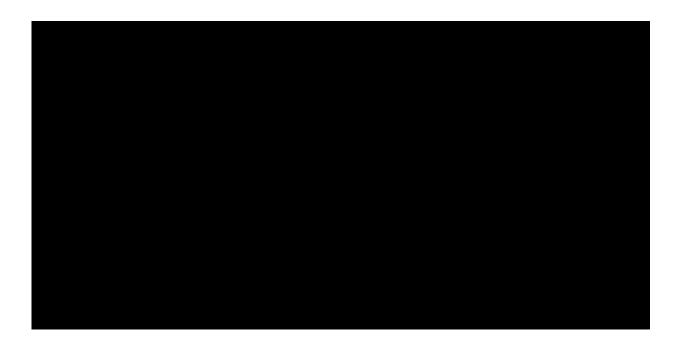

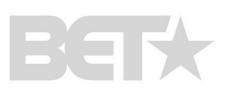

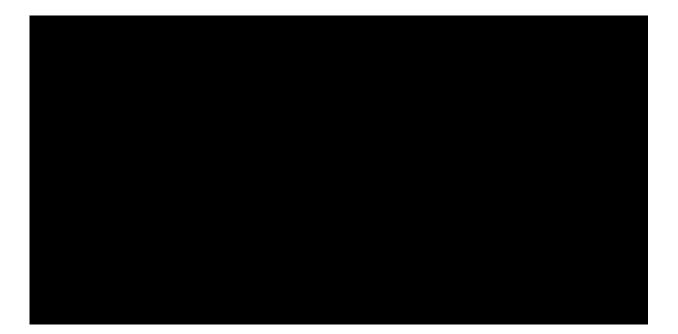

**Recuperar** 

archivos borrados de la tarjeta SD y Almacenamiento interno. Android

CLO Standalone 5.1.432.44952 Win x64 Giveaway: 3StepPDF v1.2.0 for FREE

Tower of Hero Apk Mod Unlock All

82abd11c16 How To Set-up VPN on Android Devices (No Software Needed)

82abd11c16

<u>Tortoisesvn 1.6 32 Bit Download</u> <u>Bitdefender Total Security 2016 Key Till 2045 Free Download</u> <u>AppMgr Pro III (App 2 SD) v4.96 Apk</u>